# **TD Parcours séquentiel**

#### **Exercice 1**

*Extrait de NSI prépabac première générale*

On veut écrire une fonction qui permet de calculer la moyenne des notes en tenant compte de leur coefficients.

On propose le code suivant:

```
1 def moyenne ponderee(lst notes, lst coefs):
2 """lst_notes et lst_coefs sont deux tableaux de nombres.
3 Renvoie la moyenne pondérée des notes (float)
4 """
5 somme pond = 0
6 somme coefs = 07 # LA
8 for i in range(len(lst_notes)):
9 somme_pond = somme_pond + lst_notes[i] * lst_coefs[i]
10 somme_coefs = somme_coefs + lst_coefs[i]
11 # ICI
12 return somme_pond / somme_coefs
```
1. On utilise la fonction ainsi:

```
notes = [12, 5, 9, 19]
coefficients = [3, 2, 5, 1]
print(moyenne_ponderee(notes,coefficients))
```
Compléter le tableau avec les valeurs des expressions à chaque passage par la ligne indiquée (LA et ICI).

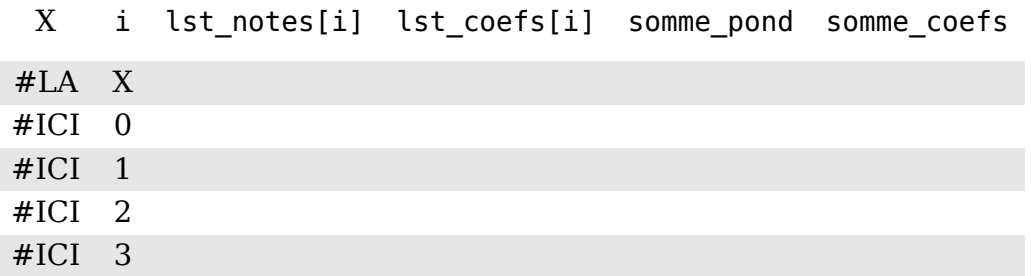

2. Que se passe-t-il lors de l'exécution du code suivant?

```
notes = [12, 5, 9, 23]
coefficients = [3, 2, 5, 1, 7]
print(moyenne_ponderee(notes,coefficients))
```
3. Que se passe-t-il lors de l'exécution du code suivant?

```
notes = [12, 5, 9, 23]
coefficients = [3, 2, 5 ]
print(moyenne ponderee(notes,coefficients))
```
- 4. Dans cette fonction, les tableaux sont-ils parcourus par indice ou par élément?
- 5. Est-il possible de réécrire cette fonction en utilisant l'autre type de parcours?

### **Exercice 2**

On donne le programme suivant:

```
t = [1, 5, 3, 2]for j in range(len(t)-1):
    if t[j] > t[j+1]:
        t[j], t[j+1] = t[j+1] , t[j]
    # ICI
```
- 1. Que vaut t à la fin du programme? Justifier en faisant un tableau qui affiche le contenu de t à chaque valeur de j au moment du commentaire # ICI .
- 2. Ce programme parcourt-il le tableau par indice ou par élément?
- 3. Est-il possible de réécrire cette fonction en utilisant l'autre type de parcours?

## **Exercice 3**

On donne le programme suivant:

```
t = [3, 2, 5, 7, 4]
def mystere(tab):
    m = None
    M = None
    for elem in tab:
        if m is None or elem < m:
            m = elem
        if M is None or elem > M:
            M = elem
    #ICI
    return (m,M)
mystere(t)
```
- 1. Que retourne l'appel mystere(t) ? Justifier un faisant un tableau qui affiche le contenu des variables elem, m et M pour chaque élément du tableau donné en argument au moment du commentaire #ICI
- 2. Ce programme parcourt-il le tableau par indice ou par élément?
- 3. Est-il possible de réécrire cette fonction en utilisant l'autre type de parcours?

### <span id="page-2-0"></span>**Exercice 4**

On donne le programme suivant. Le tableau tab est **muté** par la fonction mystere. Le but de l'exercice est de donner le contenu du tableau t après l'appel mystere(t)

```
t = [3, 4, 6, 1]def mystere(tab):
    ind = 0m = None
    for i in range(len(tab)):
        if m is None or tab[i] < m:
            ind = im = tab[i]#ICI
    t[0], t[ind] = t[ind], t[0]mystere(t)
```
- 1. Faire un tableau contenant l'état des variables i, indet m au moment du commentaire #ICI pour toutes les valeurs possibles de i.
- 2. À quelles valeurs sont associées les variables i et ind à la sortie de la boucle for?
- 3. Que fait la ligne  $t[0]$ ,  $t[ind] = t[ind]$ ,  $t[0]$ ?
- 4. Donner l'état du tableau t après l'appel mystere(t).
- 5. Que fait cette fonction ?

### **Exercice 5**

Voici une un programme. Le tableau tab est **muté** par la fonction mystere. Le but de l'exercice est de donner l'état du tableau t après l'appel mystere(t)

```
t = [1, 4, 7, 3 ]
def mystere(tab):
    cle = tab[-1] # Dernier élément de de tab
    i = len(tab) -2 # Avant-dernier indice de tab
    #LA
    while i \ge 0 and \text{tab}[i] > \text{cle:}tab[i+1] = tab[i]i = i - 1
        #ICI
    tab[i+1] = clemystere(t)
```
- 1. Donner l'état des variables cle et i au moment du commentaire #LA.
- 2. Faire un tableau contenant l'état des variables i et tab au moment du commentaire #ICI.
- 3. Donner l'état du tableau t après l'appel mystere(t).
- 4. Que fait cette fonction ?